# PowerShell 3.0 Scheduled Jobs

Jeffery Hicks
Windows PowerShell MVP
http://jdhitsolutions.com/blog

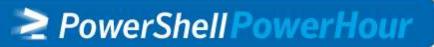

## **Agenda**

- ≥ What am I talking about?
- ≥ Job Enhancements in PowerShell 3.0
- Creating a scheduled job
- Running a scheduled job
- ≥ Managing a scheduled job
- ≥ Resources
- ≥ Q&A

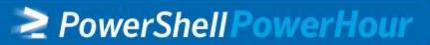

#### A Few Notes...

- ≥ All demos will be made available
- Demos are written mostly as one-liners
- I'm using a beta of PowerShell 3.0 so no guarantees

#### Scheduled Jobs vs Tasks

- Don't confuse this with PowerShell scheduled tasks
- ≥ ...that requires Windows 8 or Windows Server 2012
- ...manage Task Scheduler with PowerShell
- PowerShell Scheduled Jobs is different

## PowerShell Scheduled Jobs

- A blend of standard job and scheduled tasks
- Packaged in the PSScheduleJob module
- Create one time or recurring tasks
- Creates a task in Task Scheduler
   \$home\AppData\Local\Microsoft\Windows\PowerSh
   ell\ScheduledJobs
- > Job history and results are saved in:
   \$home\AppData\Local\Microsoft\Windows\PowerSh
   ell\ScheduledJobs\<JobName>\Output\<Timestamp
  >

#### **Scenarios**

- Hourly log performance counter data
- Daily event log query report
- ≥ Weekly password report
- ≥ Monthly service restart
- ≥ Not limited to PowerShell commands

#### Job Enhancements in PowerShell 3.0

- Run jobs in specific PowerShell version
- Job definitions to run new types
- Improvements to the job object such as start and end time
- Job integration with PowerShell WorkFlows

#### **PowerShell Scheduled Jobs**

- New cmdlets for creating and managing scheduled jobs
- Job queue and results managed with v2 job cmdlets
- Scheduled jobs are created locally
- Use PowerShell remoting for everything else
- Remote computers must be running 3.0

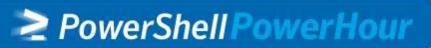

## PowerShell Schedule Jobs

- Define a trigger with New-JobTrigger
- Define your action as a scriptblock or a file
- Register your job with Register-ScheduleJob
  - Specify credentials
  - Specify job options
- Scheduled jobs can be modified, enabled, disabled and removed
- Schedules jobs can be manually launched

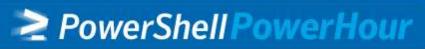

## **Define a Trigger**

- ≥ New-JobTrigger
- Set frequency: Once, Daily, Weekly, AtLogon, AtStartup
- ≥ Set time
- Set days of week and weeks interval
- ≥ Add a random delay

## **Define Job Options**

#### ≥ New-ScheduledJobOption

StartIfOnBatteries : False
StopIfGoingOnBatteries : True
WakeToRun : False
StartIfNotIdle : True
StopIfGoingOffIdle : False
RestartOnIdleResume : False
IdleDuration : 00:10:00

IdleDuration : 00:10:00 IdleTimeout : 01:00:00

ShowInTaskScheduler : True
RunElevated : False
RunWithoutNetwork : True
DoNotAllowDemandStart : False

MultipleInstancePolicy : IgnoreNew

JobDefinition :

#### ≥ Parameters to set these options

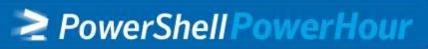

# Register a scheduled job

- ≥ Register-ScheduledJob
- ≥ Provide a job name
- Specify scriptblock or script to run
  - Can accept parameters
  - Can initialize environment
- ≥ Define a job trigger
- Specify a PSCredential if you don't want to use your current credentials

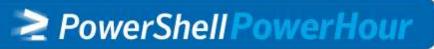

#### **Scheduled Job Process**

```
PS C:\> $t=New-jobtrigger -Daily -At
6:00AM
PS C:\> $c={get-process | sort WS -
descending | Select -first 10 |
export-clixml "c:\work\$(get-date -
format yyyyMMdd).xml"}
PS C:\> Register-ScheduledJob -Name
"Top WS Processes" -ScriptBlock $c -
Trigger $t
PS C:\> Get-ScheduledJob
```

PowerShell PowerHour

# **Working with Jobs**

PS C:\> Start-Job -DefinitionName \$Name

PS C:\> Get-Job \$Name

PS C:\> Receive-Job \$name -keep

## Manage Scheduled Jobs

```
PS C:\> Get-ScheduledJobOption -
Name $name | Set-ScheduledJobOption
-RunElevated
PS C:\> Get-JobTrigger $name | Set-
JobTrigger -DaysOfWeek Thursday -
Weekly
```

PS C:\> Disable-ScheduledJob \$name

PS C:\> Unregister-ScheduledJob \$name

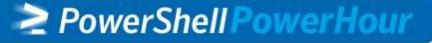

# **Demo: Scheduled Job**

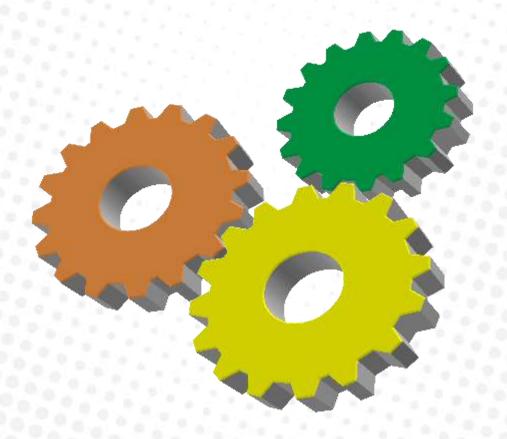

#### **More Resources**

- PowerShell in Depth: An Administrator's Guide by Don Jones, Richard Siddaway and Jeffery Hicks (Manning Press, in production)
- Learn PowerShell in a Month of Lunches, 2<sup>nd</sup> Ed. By Don Jones and Jeffery Hicks (Manning Press, in production)
- Windows PowerShell Team blog (http://blogs.msdn.com/powershell)
- The Lonely Administrator (http://jdhitsolutions.com/blog)
- Prof. PowerShell (http://mcpmag.com/articles/list/prof-powershell.aspx

## **Thank You**

- http://jdhitsolutions.com/blog
- ≥ jhicks@jdhitsolutions.com

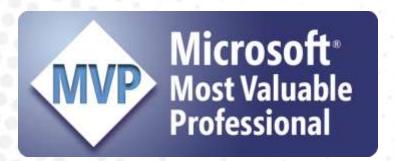

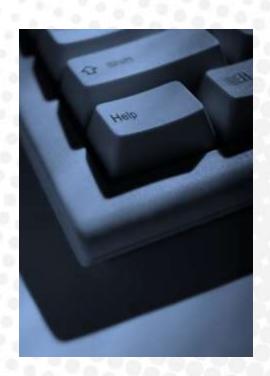